Exam : 920-548

Title: Carrier VoIP Border ControlPoint Configuration andDatafill

## Version : DEMO

1. Click on the Exhibit button.

At which level does an administrator perform the steps: Stop, UnDeploy, Deploy and Start to upgrade a Border Control Point (BCP) series 7000 to a new release?

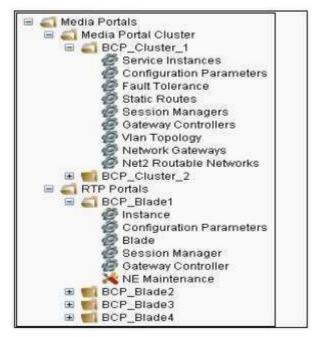

- A. Network Elements > Media Portals > RTP Portals > (BCP name) > Instance
- B. Network Elements > Media Portals > RTP Portals > (BCP name) > NE Maintenance
- C. Network Elements > Media Portals > Media Portal Cluster > (cluster name) > Service Instances
- D. Network Elements > Media Portals > Media Portal Cluster > (cluster name) > Configuration

Parameters

Answer: B

2. Click on the Exhibit button.

In a 3 + 1 fault tolerant cluster, which blade servers must be stopped before upgrading to a new load?

| BCP_Blade1 Maintenance |        |                                       |       |
|------------------------|--------|---------------------------------------|-------|
| ID                     | State  | Base Load<br>MCP_9151_2006-11-16-0935 | Patch |
|                        | Stop - |                                       |       |
|                        | -      |                                       |       |

A. any blade server in the cluster, since it will automatically synchronize the new load from that blade server with all the other blade servers in that cluster.

B. only the blade servers that are currently carrying active Real-time Transport Protocol (RTP) / media streams.

C. all blade servers that are in the cluster, which includes the active BCP 7200 blade servers (3), as well as the standby Border Control Point (BCP) 7200 blade server.

D. only the active (3) blade servers in the cluster. The standby BCP blade server (+ 1) must remain active so that, if a new call is presented to the cluster during the upgrade procedure, the cluster can process it. **Answer:** C

3. Click on the Exhibit button.

In the diagram below, which protocol is carried over the "Control Plane" to the Border Control Point?

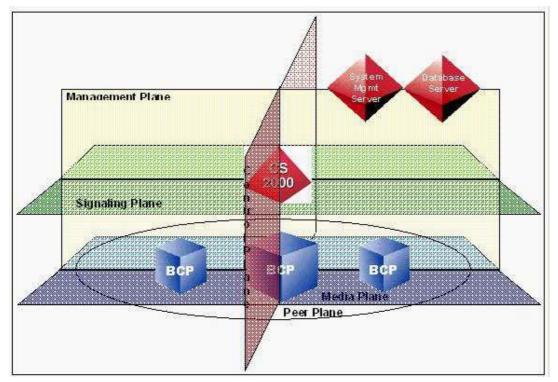

- A. Real-time Transport Control Protocol (RTCP)
- B. Transmission Control Protocol (TCP)
- C. Media Portal Control Protocol (MPCP)
- D. Real-time Transport Protocol (RTP)

#### Answer: C

4. The Border Control Point (BCP) replies to the originating end user with an "alias", how will the end user apply the alias?

A. The originating end user will change just its source IP address to match the alias IP address returned by the BCP.

B. The originating end user will change just its destination IP address to match the alias IP address returned by the BCP.

C. The originating end user will change both its source IP address and UDP port number to match the alias IP address and UDP port returned by the BCP.

D. The originating end user will change both its destination IP address and UDP port number to match the alias IP address and UDP port returned by the BCP.

#### Answer: D

5. How does the User Datagram Protocol (UDP) port contribute to the security strategy of the Border Control Point (BCP)?

A. The UDP port number is provided by the end user's firewall and used by the BCP to ensure the end user's validity.

B. Each IP frame is given the same UDP port number for every media stream, thus giving the BCP the ability to "anchor" to any stream and secure its path to the appropriate far end user.

C. For each Real-time Transport Protocol (RTP) media stream, a random UDP port number is added to each IP packet, providing a unique "signature" that the BCP uses to verify each frame for transport.

D. UDP port numbers given out by the BCP are used by the CS 2000 to verify that the call is being made from and to registered users.

#### Answer: C

# **Trying our product !**

- ★ 100% Guaranteed Success
- ★ 100% Money Back Guarantee
- ★ 365 Days Free Update
- ★ Instant Download After Purchase
- ★ 24x7 Customer Support
- ★ Average 99.9% Success Rate
- ★ More than 69,000 Satisfied Customers Worldwide
- ★ Multi-Platform capabilities Windows, Mac, Android, iPhone, iPod, iPad, Kindle

### **Need Help**

Please provide as much detail as possible so we can best assist you. To update a previously submitted ticket:

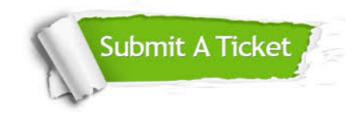

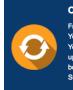

**One Year Free Update** Free update is available within One ter your purchase. After One ar, you will get 50% discounts for ng. And we are proud to ast a 24/7 efficient Customer t system via Emai

**Money Back Guarantee** To ensure that you are spending on

quality products, we provide 100% money back guarantee for 30 days from the date of purchase

Security & Privacy

We respect customer privacy. We use McAfee's security service to provide you with utmost security for your personal information & pea of mind.

#### Guarantee & Policy | Privacy & Policy | Terms & Conditions

100%

Any charges made through this site will appear as Global Simulators Limited. All trademarks are the property of their respective owners.

Copyright © 2004-2014, All Rights Reserved.